## Rock & Ruddle

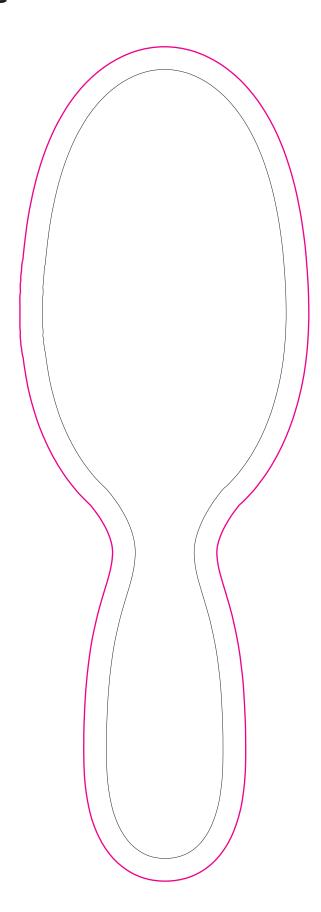

The inner black line marks the edge of the brush.

If you want your design to have a white background, stay within the black line.

If you want your design to go right to the edge of your brush, go right to the black line and even over a bit towards the pink line. We will trim off what we need to fit correctly.